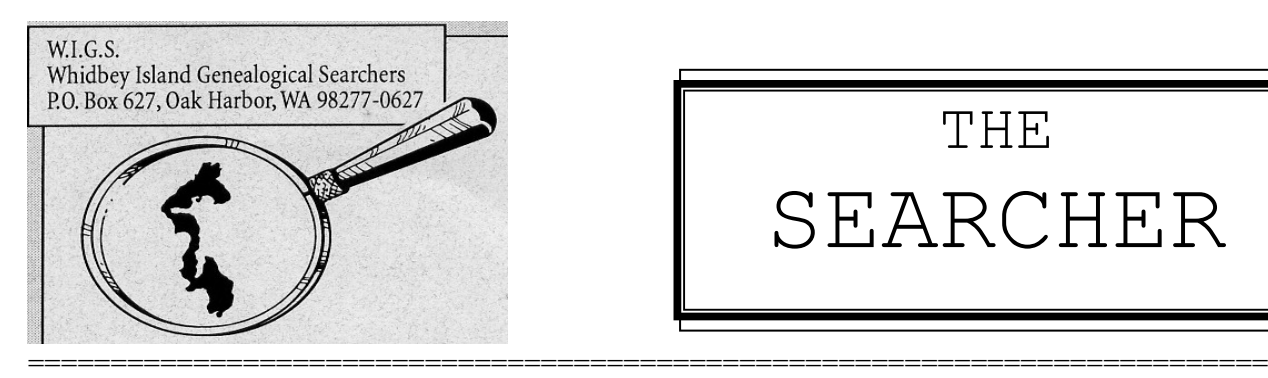

# THE SEARCHER

WIGS NEWSLETTER –SUMMER 2015 - Vol. XXI No. 2 ============================================

# **WHIDBEY ISLAND GENEALOGICAL SEARCHERS (WIGS)**

Bringing together the generations to strengthen and support the family bond! **==================================================================**

WIGS meets the second Tuesday of each month, September thru June at 1:00 PM in the fire station at 2720 Heller Road, Oak Harbor, Washington.

# **OFFICERS and COMMITTEES**

**=========================** President: Marjorie Kott Vice-Pres.: Barbara Green Secretary: Joyce Boster Treasurer: Patricia Papendorf Auditor: Carolyn Bakker Historian: Jackie Vannice Library Custodian: Yseldah Applegate Membership: Laurie Livingston Programs: Ruth Hancock Publications: John Richter Refreshments: Margaret Peterson Sound: David Flomerfelt Ways & Means: Grace LaFountain Webmaster: Sam Wheeler

#### **VISIT OUR WEBSITE**

**==========================**

For a quick check on what is happening with WIGS, visit http://www.WIGS.webplus.net.

# **IN THIS ISSUE**

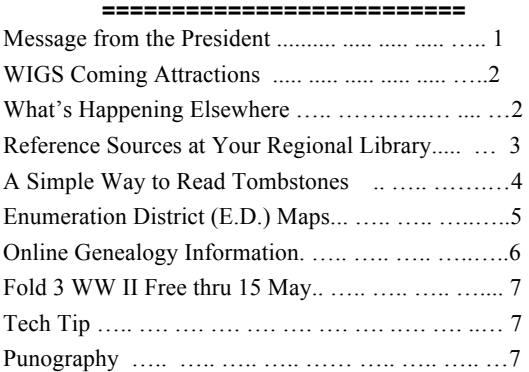

# **MESSAGE FROM THE PRESIDENT**

 **============================**

At times, genealogy can become a bit laborious, especially when we cannot find the name, place or date that we know is out there somewhere. There are times when we need some humor in our search. I am sure as soon as you see the following pictures you will be removing your shoes and socks to inspect your feel and even maybe those of your spouse and other family members.

#### **BASED ON THIS WHAT ARE YOUR ROOTS?**

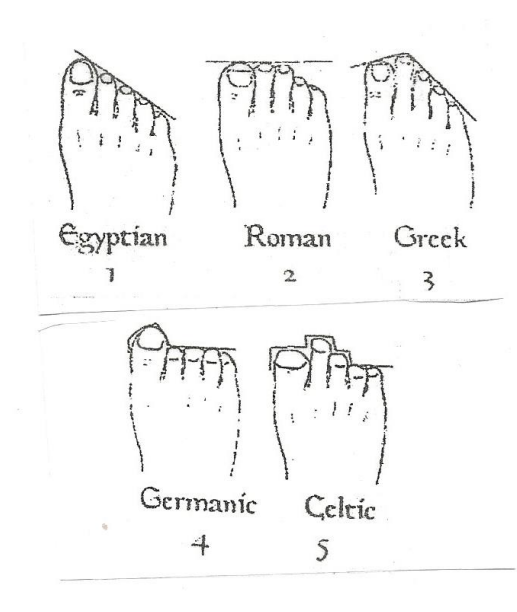

1

If you did not find your feet in this picture, perhaps you should look on your family group sheet for an alien ancestor. Or if your two feet are different, could there be a mutt somewhere? Just a thought! OK, time to put on your shoes and socks and get back to researching.

Margie

#### **=========================== WIGS COMING ATTRACTIONS ===========================**

**May 12, 2015.** Winona Laird will discuss preparation for genealogy trips and making family and research notebooks. Winona has a school for Genealogists.

**June 9, 2015.** Mary Katheryn Kozy, a very popular speaker at seminars, will explain using timelines in research.

**July and August.** No meetings, perhaps you might team up with a WIGS member and do some team research while visiting interesting places.

#### **WHAT'S HAPPING ELSEWHERE**

#### **Free Beginning Genealogy Seminar**

# **August 12, 2015 Byrnes Performing Arts Center, 18821 Crown Ridge Blvd, Arlington, WA 98223**

The Stillaguamish Valley Genealogical Society recently announced a half-day Two regionally acclaimed genealogy professionals, Janet Camarata and Winona Laird, teach a four-class workshop for beginners and those of us who want to brush up on our fundamentals.

Janet and Winona are both experienced genealogists with a mission to train and education future genealogists.

Although geared to beginning genealogists with limited or no experience, anyone who has a desire to improve their skills should attend. For genealogists with more experience, the seminar is a good way to refresh rusty skills, or expand research beyond vital and census records.For more information use this link. http://www.nwgc.org/?p=1888

#### **Northwest Genealogy Conference 2015**

# **Aaugust 13, 14 and 15, Byrnes Performing Arts Center, 18821 Crown Ridge Blvd., Arlington, WA 98223**

The annual Northwest Genealogy Conference is dedicated to bringing high quality, national level genealogical education to the Pacific Northwest. NwGC is also committed to supporting local experts and speakers with our incredible venue. The 2015 conference will build upon the success of 2014. Located about one hour north of Seattle, this genealogy conference is right between Seattle and Vancouver British Columbia.

NwGC will be offering:

3 full days of classes, Options to purchase individual days, More nationally and internationally renowned speakers, An improved syllabus, More vendors, A high value for participation.

If you are interested visit their website, http://www.nwgc.org/, for all the good details.

#### GENEALOGY CRUISES.

**August 28, 2015 Departure**. 7-day cruise to Alaska sponsored by the Federation of Genealogical Societies. See https://www.fgsconference.org/cruise/reservati ons for full details.

**October 18, 2015 Departure.** Cruise the Panama Canal with The DNA Detectives! 20 hours of lectures will be presented by experts in the genetic genealogy field. Speakers include Angie Bush, CeCe Moore and Blaine Bettinger. This 10 day cruise will include partial transit of the Panama Canal, and leaves from Ft. Lauderdale, FL, travels to Aruba, then to Cartagena Columbia, the Panama Canal, Limon, Costa Rica, Grand Cayman and the Cayman Islands and then back to Ft. Lauderdale. For more information, contact Heritage Books and Craig Scott at 800-876- 6103, ext. 700.

# **REFERENCE SOURCES AT YOUR REGIONAL LIBRARY**

Contributed by Gary Zimmerman , Fisk Research Library

Many regional library systems subscribe to databases that can offer useful insights into your family history research. These resources go beyond the library edition of ancestry. com, yet they are often overlooked by those whose only focus on ancestry.com. Typically, these databases are open to anyone who comes to a branch of the regional library system. If you happen to be a resident of the regional library service area, your own library card may also give you access to the resource from your computer at home.

Both Seattle Public and Tacoma Public libraries subscribe to **Biography and Genealogy Master Index.** This is a database of references to biographical sketches that appear in other publications. It is a quick way to find a volume of a "Who's Who" kind of directory without having to search through many years to get the sketch of someone in your tree. The next step then is to go directly to the designated volume to get your biographical information. This one index

covers the biographical entries in more than 1000 volumes and editions of important current and retrospective biographical reference sources. With one search you cover more than 15 million biographies on nearly 5 million people (living and deceased) from all fields of endeavor.

A related tool that is available at Seattle Public libraries, King County Libraries, Sno-Isle, Tacoma and Timberland libraries is **Biography in Context.** This database covers stories that appeared in periodicals and multimedia about many influential people in many periods of history. It is an easy way to find stories about relevant events and the people involved in those events. A search for Elisha P Ferry returned one "reference" and clicking on that linked me to an extended biographical sketch including parents and family of Ferry, along with a summary of his career.

The **Gale Virtual Reference library** is offered by several of the regional library systems in Western Washington. This offers a series of digitized books on a wide variety of topics. It is not uniquely a genealogical resource, but it is a very useful place for background information from history, travel, and the arts. There are many sketches in encyclopedia format that tell about specific persons and specific communities in which your family may have lived in the past.

A searchable database for the **New Yolk Times Historical (1851-2009)** is a great resource for finding news items and obituary notices for persons in the greater New York City area. Seattle Public also offers a database of **The Seattle Times** from 1900 to the present. Searches in these newspapers are easy to do and the clarity of the images leads to very good copies.

**Heritage Quest Online** is now offered in a new format by the Seattle Public Library. This database is now a subsidiary of ancestry.com and offers useful resources for the genealogist. It gives you access to the US Census records from 1790 to 1940, the slave schedules to 1850 and 1860, mortality schedules from 1850 to 1885, and US Indian Census rolls from 1885 to 1940. They also provide clear images of Census Tracts for every state-taken from the 1987 Map guide to the US Federal Census by Thorndale and Dollarhide. They still offer the more than 28,000 digitized books of family and local history, the Revolutionary War pension and bounty land warrant files, and the records of the Freedman's Bank for the period after the Civil War. Tacoma Public and Timberland libraries also subscribe to this service, but is no longer available at King County libraries.

King County Library System does offer access to **19th** Century **Newspapers,** a database with excellent images from a large number of newspapers across the country. However, consecutive issues may be very short in sosme areas or extensive in others. The Boston Courier is offered in full-text coverage from 30 March 1826 to 08 January 1898, the Boston Daily Advertiser is fully covered from 1855 to 1899, and the Boston Investigator runs from 23 April 1831 thru 30 March 1895.

King County libraries and the Timberland libraries also have access to the **Newspaper Archive** in the "academic library edition" which has selected issues from newspapers across the United States and Canada.

Sno-Isle Regional Library also subscribes to **America's Obituaries and Death Notices (National)** and **World Vital Records.**

# **A SIMPLE WAY TO READ TOMBSTONES**

Old tombstones are often worn and difficult to read. Here is a simple trick to help you overcome this common problem. The next time you go to the cemetery take a bottle of water with you. Pour the water over the face of the tombstone. It won't hurt the tombstone. What it will do, however, is to help make indents on the surface stand out more.

Basically, this simple trick will make it much easier to read the remains of chiseled letters on old tombstones. Give it a try and you will be amazed at how much it can make old letters pop out.

Technically, what is happening is that the surface of a worn and faded tombstone presents what is known as a *diffuse reflection* surface. This means that light reflecting off the tombstone tends to scatter and move in different (diffuse) directions. This makes it difficult for the human eye (or an image taken by a camera) to discern the pattern of faded letters chiseled into the surface.

When water is added to the face of the tombstone, the water will fill in the letter crevices and make the surface more reflective. Scientifically, this is known as a *specular reflection*. In essence, the application of water to the surface of the tombstone helps convert it from a diffuse reflection surface to a specular reflection surface, as shown in the image below. The lining up of the light rays in a specular reflection makes it much easier to discern the pattern of letters on a faded tombstone.

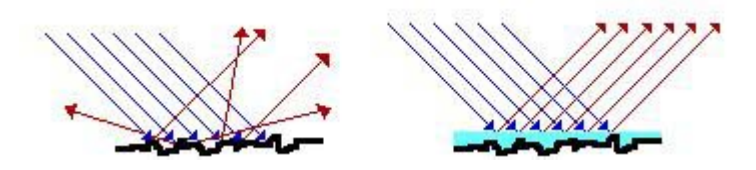

Diffuse reflection is shown on the left. Notice how the light gets scattered. This makes it hard to read the underlying letters on the tombstone. When water fills in the crevices (as shown on the right) a specular reflection is formed. This helps line up the rays of light making it easier to discern the underlying pattern of the chiseled letters.

This technique is particularly useful if you want to get good photographs of old tombstones. It is always a good idea to wet the tombstone first.

Now the next time you meet up with your genealogy friends you can impress them with your scientific knowledge as to why pouring water over an old tombstone can make it so much easier to read

Courtesy GenealogyInTime Online magazine

#### **ENUMERATION (E.D.) MAPS**

The key to finding your ancestor in the 1940 census is determining which enumeration district (E.D.) they lived in. In cities, enumeration districts could encompass a few city blocks, while in rural locations a district could cover a much larger area. Ancestry.com has posted enumeration district maps that outline these districts and can be very useful in locating your ancestors in the 1940 U.S. federal census.

To begin, plot your ancestor's address on a contemporary map by typing the address into a search engine. In some cases street numbering may have changed over the years, but in most cases, this will get you in the ballpark.

Jot down cross streets and surrounding streets and look for features like lakes or rivers, diagonal streets, railroads, parks, cemeteries, and other landmarks. This will help you locate the street on the enumeration district map. (Keep in mind that some aspects of the neighborhood may have changed. That shopping center on the contemporary map, may have once been a sub-division, so try to find things that would have stood the test of time.)

Once you've become familiar with your ancestor's immediate surroundings, widen the zoom to determine what portion of the city you're looking at. Since the maps for some cities were scanned in quadrants or even

smaller pieces, this can help zero in on the map image your portion of the city falls in.

Now you're ready to take a look at enumeration district maps. Use the browse drop-downs on the right, and navigate to the map you need.

Once you've identified the location on a map, look for a hyphenated number that is the enumeration district number. The boundaries of the district are typically outlined, as below.

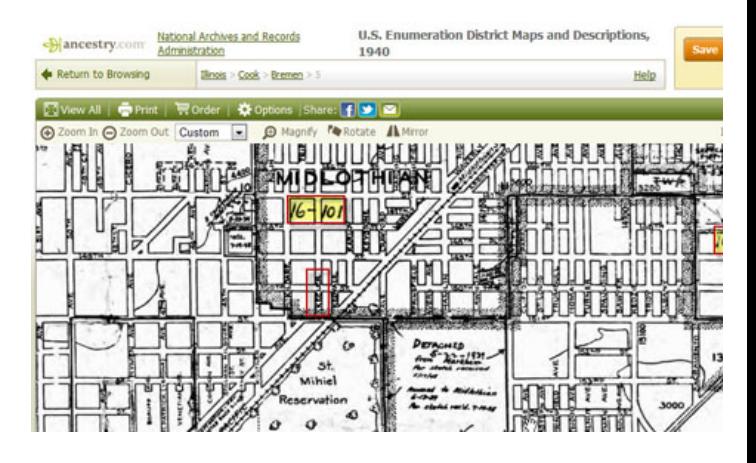

Now that you have a number, it's time to start browsing 1940 census records. Using the Standard Browse, select your ancestor's location, and you get to the local level, look for that enumeration district number. Now you can start browsing those images for your family. If you look along the left side of the census forms, you'll see the street names. From the green Actions button in the upper right corner of the image viewer, you can select image options and then rotate the image left. Now you can fly through the images looking at street names without getting a crick in your neck. When you come to your ancestor's entry, just select the option to rotate right to flip it back.

The following link can be used by persons without an Ancestry subscription. The use is a bit different but still will get you what you may find helpful.

http://stevemorse.org/census/

#### **Using On-Line Genealogical Information**

The National Genealogical Society welcomes the new and expanded opportunities to exchange genealogical information through the U.S. GenWeb Project and applauds all those who are working to construct the state and county pages. Eventually, each county in the United States will have a page where a researcher can post queries and request "lookups" by volunteers in their personal libraries. Most state and some county pages will also have data files of genealogical information.

As more and more genealogical information becomes available on line and is used by more and more people, it is appropriate to remind each other of the proper use of this information.

Genealogists, in constructing lineages and family histories, should use the "best evidence available" to them. For example, the "best evidence" for the date and place of a child's birth is the original birth certificate. Normally, the "best evidence available" to the researcher is a photographic reproduction of that certificate furnished by a vital records office.

Another example: In his will, a man often named his wife and children, providing evidence for a father-son or a father-daughter relationship. In this case, the "best evidence" is the original will signed by the testator. When the original will has not survived, the "best evidence available" is the will copied into a will book by the court clerk. This is an official document, but that does not guarantee that no errors were made in the copying process.

Any time an original document is transcribed, there is the possibility that the transcriber made an error. Each time the document is recopied, more errors may be made.

When a document is abstracted (i.e., when certain items of information are selected from the document), there are additional opportunities for error. Mistakes may be

made in copying the abstracted information, and the abstractor may fail to capture all the relevant information.

This is not to say that all books of transcribed or abstracted records are poorly done and full of errors. Many have been prepared with great care and skill. The point is simply that the possibility for error is inherent in the transcribing and abstracting processes.

Finally, when an individual, in response to a query or a "look-up" request, copies information from a book into an e-mail message, there is one more opportunity for mistakes to be made.

Does this mean that genealogical information obtained on line is useless? Not at all. It can be very useful. It can lead the researcher to the original record, or the best available copy of that record, that is needed to prove a genealogical fact or relationship.

To make on-line genealogical information as useful as possible, the person who provides that information must do his part. He should provide details about the book from which he obtained the information and, when it is available, the source used by the book's compiler.

## Example:

A researcher is seeking a marriage record in Platte County, Missouri, for Isaac Wilson, whose wife's name was Jane. The person who locates that information in a book of Platte County marriages might report it as follows:

I have found a marriage record for Isaac Wilson and Jane Ashby, married 26 May 1848, in Platte County, Missouri, by Shelton J. Lowe, MG, Baptist. Transcribed from Platte County Marriage Book A, p. 160, Platte County Courthouse, Platte City, Missouri. Source: Nadine Hodges, comp., PLATTE COUNTY, MISSOURI, MARRIAGE RECORDS, 1839-1855 (Independence, Mo., 1966), p. 30.

With this information, the researcher can then follow one of several courses. He can visit the courthouse to look at this record. He can write to the courthouse to see if a photocopy of the record can be made. He can view the marriage book on microfilm at the LDS Family History Library or one of its family history centers (if it was filmed by the LDS).

In this case, the person who responded to the query or did the "look-up" provided a valuable service. She enabled the researcher to find his ancestor's original marriage record, to verify the marriage date, and to verify that the wife's name was Ashby before her marriage. If these marriage record transcriptions had been less carefully prepared, the original record might have shown that the wife's name before marriage was actually Ashley instead of Ashby.

If both providers and users follow these guidelines, the U.S. GenWebProject will fulfill its potential as an unprecedented medium for the exchange of genealogical information.

#### **=============================== FOLD3 WWII FREE THRU 15 MAY** ===========================

Historical records subscription site Fold3 is making its WWII content free through Friday, May 15, in observance of the 70th anniversary of Victory in Europe Day, May 8,1945.

GenealogyInTime Magazine is a free website listing many articles of interest to genealogists, too many to list here so using the following link, explore and have fun.

http://www.genealogyintime.com/genealogyarticles.html

## ============================= **Punography** ==========

I tried to catch some fog. I mist.

When chemists die, they barium.

Jokes about German sausage are the wurst.

What do you call a dinosaur with a extensive vocabulary? A thesaurus.

Broken pencils are pointless.

A dyslexic man walks into a bra.

Engerzier Bunny arrested. Charged with battery.

I stayed up all night to see where the sun went. Then it dawned on me.

What does a clock do when it's hungry? It goes back four seconds.

Why were the Indians here first? They had reservations.

I wondered why the baseball was getting bigger. Then it hit me!

PMS jokes aren't funny. Period.

Now who do you think submitted this?

**TECH TIP** =======

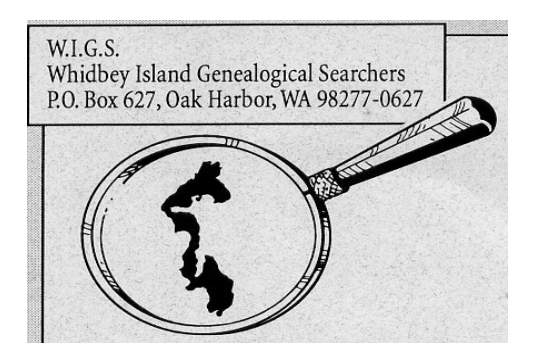

# The SEARCHER